## **Input image:**

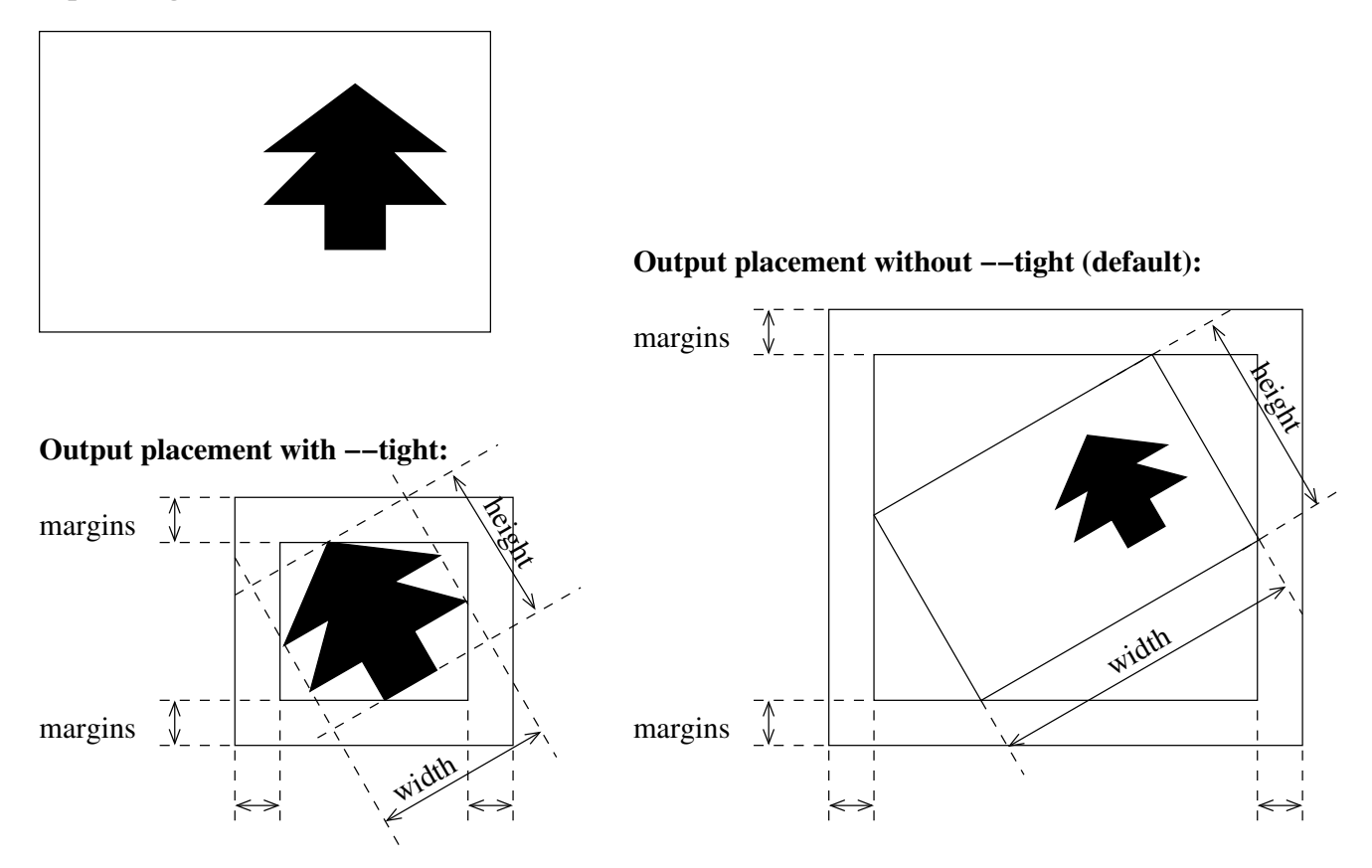